# 地理的分散環境を想定したMECにおける オフローディング機構

# 稲垣 勇佑<sup>1,a)</sup> 渡邊 大記<sup>2,b</sup> 安森 涼<sup>2,c</sup> 近藤 腎郎<sup>3,d</sup> 熊倉 顕<sup>4,e)</sup> 前迫 敬介<sup>4,f)</sup> 張 亮<sup>4,g)</sup> 寺岡 文男 $1, h$ )

概要:地理的分散した MEC (Multi-access Edge Computing) 環境におけるコンテナ配置を実現するには, 遅延・帯域といったネットワーク情報を考慮することが重要である.本稿では,コンテナオーケストレー ションシステムの 1 つである Kubernetes (K8s) を使用した MEC オフローディング機構,kube-mec アー キテクチャを提案する. kube-mec アーキテクチャにより, 地理的分散な環境におけるコンテナオーケス トレーションが, K8s に変更を加えることなく実現される. また,実装したオフローディング機構が機能 していることを,評価を取り確認した.

#### **1.** はじめに

IoT (Internet of Things) の浸透により,インターネット に接続されるデバイスの数は大きく増加している [1]. そ のため現在の一極集中型のクラウドコンピューティング ではクラウド周辺のトラフィックが過度に増加し,ネット ワークを逼迫することが懸念されている.クラウドコン ピューティングのこのような問題点を解決するために、近 年 MEC (Multi-access Edge Computing)[2] という, モバ イル端末から計算量が大きい処理をユーザ近傍 (エッジ) のコンピューティング資源に実行させる (オフロードする) 概念が浸透している. MEC により、低遅延かつモバイル 端末の負荷軽減が期待できる.

また,近年ではコンテナ技術が台頭している.コンテナ はプロセスと同等に動作が軽量でメモリを少量しか使用 せず,起動も短時間で完了するという利点がある. そのた

- Graduate School of Science and Technology, Keio University <sup>3</sup> 慶應義塾情報セキュリティインシデント対応チーム
- Computer Security Incident Response Team, Keio University
- <sup>4</sup> ソフトバンク株式会社
- SoftBank Corp.
- a) kuwaro@inl.ics.keio.ac.jp
- <sup>b)</sup> nelio@inl.ics.keio.ac.jp<br>c) moririn@inl.ics.keio.ac moririn@inl.ics.keio.ac.jp
- 
- <sup>d)</sup> latte@itc.keio.ac.jp
- e) ken.kumakura@g.softbank.co.jp f) keisuke.maesako@g.softbank.co.jp
- $\frac{g}{h}$  cho.ryo@g.softbank.co.jp
- h) tera@keio.jp

め,本稿では MEC におけるオフローディング機構をコン テナベースで実施することを考えている. また通常, 単一 のアプリケーションは多数のコンテナが連携して動作して いるため,コンテナを集中的に管理するためのツールであ るコンテナオーケストレーションシステムが必要になる. コンテナオーケストレーションシステムは主にコンテナの 作成と配置,スケーリング,状態監視を自動的に行う. 本 稿ではコンテナオーケストレーションシステムのデファ クトスタンダードである Kubernetes (K8s) を採用してい る.K8s では,1 つ以上のコンテナの集合体を Pod とし, 最小の管理対象として扱う.また,データセンタなどの コンピュータクラスタ上に VM (Virtual Machine) として Master Node と Worker Node を配置し, 1 つの Master Node と 1 つ以上の Worker Node で K8s クラスタを構成 する.K8s クラスタ内では高可用性や負荷分散を考慮し, Master Node が Worker Node に Pod を配置する.

また本稿では,図 1 のようなモバイルキャリア網での MEC オフローディング機構を想定している. Core network には多数の基地局 (Base Station) が配置され,複数 の基地局に対して拠点 (MEC Base) が設けられる. 図は, UE (User Equipment: 端末機器) が拠点にアプリのオフ ロードをしている様子を表している.クラウドサーバは 大規模データセンタであり多くの資源を保持しているが, UE との通信は高遅延になる. また本環境では、単一ネッ トワークオペレータが地理的分散した MEC 拠点を保持, 管理している.これらの MEC 拠点の中には UE が計算処 理をオフロードするための MEC サーバが 1 台以上収容さ れ,UE は最寄りの基地局に接続しオフロード処理を開始

<sup>1</sup> 慶應義塾大学理工学部

Faculty of Science and Technology, Keio University <sup>2</sup> 慶應義塾大学大学院理工学研究科

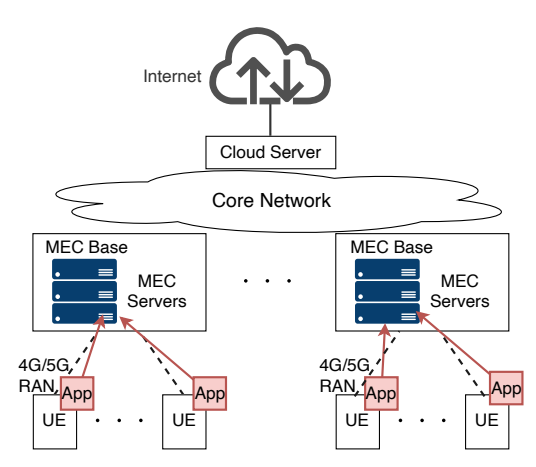

図 1: 本稿で想定している地理的分散な MEC 環境.

する.

従来の技術を利用して,上記のような地理的分散環境で MEC を実現するには以下の課題がある.

- *•* MEC サーバは小規模であるため一般的に資源に制限 がある.分散協調を実現するために,隣接する MEC 拠点の MEC サーバへの資源融通可能なアーキテク チャが必要である.
- *•* K8s は基本的には集中環境を想定しており,地理的に 分散した環境を考慮していない.そのため,クラウド に Master Node を設置してエッジに Worker Node を 配置する,といった形で運用を進めるのは困難である.
- *•* K8s <sup>は</sup> Pod の配置先ノードを決定する際に K8s クラ スタ内の Worker Node の負荷を考慮するが,ネット ワークに関する情報を考慮しないため通信遅延が大き くなる Worker Node に Pod を配置してしまう可能性 がある.そのため,ネットワークに関する情報も考慮 して Pod 配置先ノードを決定する機構が必要である.
- *•* K8s に変更を加えてしまうと,K8s がアップデート される度に変更部分のアップデートも必要になる. ま た,変更を加えずに想定環境に適した改良をすること で改良部分のデプロイが容易になる.そのため,K8s 自身に変更を加えずに想定環境の MEC へ K8s を適 用する必要がある.

本稿では K8s を用いた新アーキテクチャを考案して上 記の課題を解決し,想定している MEC 環境を実現するこ とを目的とする. また、その新アーキテクチャに対して, アプリの起動・実行・終了時間,アプリ実行中の UE 上で の CPU/RAM の使用量の測定など様々な面で評価する.

**2.** 関連技術・研究

# **2.1** ネットワーク資源を考慮したコンテナスケジューリ ング

エッジコンピューティング環境において、遅延の影響を 受けやすいサービスに適切な資源割り当てスケジューリン グを実装することはとても重要なことである [3][4].

そのため,文献 [5] では,スマートシティ展開における コンテナアプリケーションのネットワーク情報対応スケ ジューリングアプローチを提案している.具体的には, Worker Node に対し CPU, RAM などのリソースの容量 や,事前に測定した Master Node からの RTT 値に応じた ラベルを付与することにより、K8s のスケジューリング動 作を微調整できる. これによりスケジューリングにおいて 遅延制約,つまりネットワーク情報を取り扱うことが可能 である.

さらに文献 [5] では、各 Worker Node に割り当てられ た RTT ラベルを利用して,Pod の構成ファイルで指定さ れたロケーションにおいてアプリケーションの展開先とし て最適なノードを決定するための NAS (Network Aware Scheduler) を実装している. 結果として、NAS アルゴリ ズムにより K8s-native なデフォルトのスケジューリング アルゴリズムに対してネットワーク遅延を約 80 % 削減し ている.

しかし、NAS において使用している RTT ラベルは運用 前に測定した静的なネットワーク情報であり,アプリケー ションの展開中に RTT に変動があった場合でも、動的に 対応することができない.また. K8s-native が NAS を呼 び出すようにスケジューリングを上書きしているため,K8s を拡張している.また,Master Node を 1 つしか使用して いないためスケーラビリティを担保できる Worker Node の個数が少なく,多くの Worker Node・UE を使用できな い.それゆえに,地理的に分散している環境には不適切で ある.

# **2.2** レイテンシに配慮したアプリケーションの計算とデ プロイの管理

産業自動化におけるエッジコンピューティングは、セン シングデバイス,コンピューティングデバイス,及び作動 デバイス間で転送されるデータ量と制御の遅延を最小限に 抑える必要がある [6].

そのため文献 [7] では、K8s を使用してレイテンシに配 慮した産業用アプリケーションの計算とデプロイを管理す るアーキテクチャを提案している.適切な基準を用いて局 所的に最適なケースを連続して選択する貪欲法アルゴリズ ムを採用することで,ノード間の通信遅延やネットワーク に流れるデータ量を最小限にする. 文献 [7] では、元々既 存研究 [8] が提案しているコンテナ割り当てのための貪欲 法アルゴリズムをより産業用自動化に適するように改善し ている.具体的には,すでに稼働している Worker Node に空き容量がある場合は同一ノードにコンテナを配置し, 空き容量がない場合は任意の Worker Node にコンテナを 配置する,というものである.結果として,K8s に大きな 変更を加えることなく,リソース割り当ての最適化問題を 動的に解決し,分散しているコンテナアプリケーションを

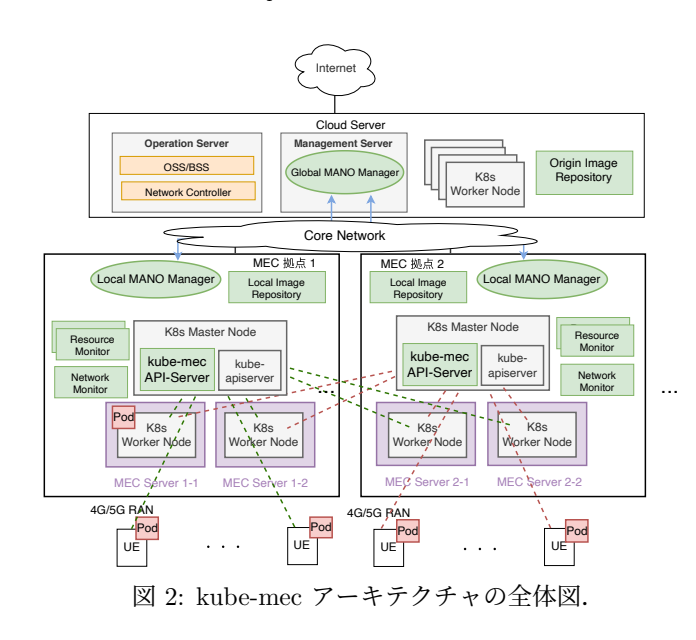

産業自動化システムネットワークに展開することを実現し ている.

しかし,文献 [7] では同一の Worker Node で処理できな い場合は任意の Worker Node にコンテナを割り当てるた め,任意に抽出された Worker Node がレイテンシを考慮し たときに最適であるという保証はない. 元々の K8s-native なコンテナスケジューリングアルゴリズムよりも都合の悪 い Worker Node を選択してしまう可能性もある. そのた め,実際の提案がレイテンシに適切に配慮したアプローチ であるとは言えない.よって,地理的に分散した環境にこ のアプローチを採用するのは適切でない.

また,上記研究は想定環境をプライベートな環境内に閉 じてしまっている.キャリア網においての MEC 機構は あらゆるユーザが利用するため,エッジデバイスが MEC サーバの資源にアクセスする際には認証認可が必要になる.

## **3. kube-mec** アーキテクチャ

本章では,第 1 章で述べた課題を解決するために考案 した kube-mec アーキテクチャの全体像とそれぞれのコン ポーネントを説明する.

図 2 は、kube-mec アーキテクチャの全体図である. 単 一の携帯電話網がインターネットに接続している環境を想 定する. 図の一番上がクラウドであり、Core Network を 通じて各 MEC 拠点と繋がっている. 各 MEC 拠点は 1台 以上の MEC サーバを保持する.MEC サーバは物理マシ ンであり, MEC 拠点内の Master Node と Worker Node は一般的に VM として稼働している.

また,オレンジ色のコンポーネントは 5G-NEF (Network Exposure Function)[9] という,5GC (5th Generation Core network) を構成するネットワーク機能を外部アプリに公 開するためのコンポーネントである. 5GC は 5G 無線を 収容するモバイルコアネットワークシステムを指す. 緑色 のコンポーネントは K8s には存在せず, kube-mec が導入 したコンポーネントである.MEC 拠点の構成や主要なコ ンポーネントについて詳細に説明する.

#### **3.1 kube-mec** アーキテクチャの **MEC** における構成

kube-mec においては、MEC 拠点ごとに Master Node を用意するマルチマスター構成となっている。これにより, K8s クラスタを各 MEC 拠点内で一つずつ構築し, UE か らのオフロード要求を MEC 拠点ごとに処理することが可 能になり,スケーラブルな Pod 配置を行うことが可能に なる.

また,1 台の Worker Node が複数の Master Node に属 する構成となっている. これにより, それぞれの MEC 拠 点の Master Node が隣接 MEC 拠点に属する MEC サー バに Pod を配置することが可能になる.すなわち 1 台の Worker Node を複数の K8s クラスタが共用することがで き,資源の利用効率を向上させる.また,複数 MEC 拠 点に Pod を配置する場合でも,オフロード要求を受けた MEC 拠点からなるべく近い拠点に Pod を配置することが 可能になり低遅延を実現する.

また,UE は MEC 拠点における K8s クラスタに Worker Node として参加する.これにより,UE の K8s 的な資源 情報・アプリの稼働状況などを透過的に監視することが可 能になる.

#### **3.2 Image Repository** 機構

kube-mec においては,クラウドと各 MEC 拠点に kubemec のアプリのコンテナイメージを保持するレポジトリで ある *Image Repository* を配置する.クラウドには,全て の kube-mec 対応アプリのコンテナイメージを保持するレ ポジトリである *Origin Image Repository* が,各 MEC 拠 点には *Local Image Repository* が設置され,ファイルサー バの役割を果たす.Worker Node からのコンテナイメージ 要求を受けたとき,Local Image Repository 内にコンテナ イメージが存在する場合はそのままファイルの URL を返 す. 存在しない場合は Local Image Repository が Origin Image Repository に該当コンテナイメージを要求する.

# **3.3 MANO (Management and Network Orchestration)** 機構

想定環境における MEC の要求事項の 1 つは,ネットワー ク情報を含めて Pod の配置先を決定することである. そ れを実現するために, kube-mec では独自の MANO (Management and Network Orchestration) 機構を採用する. MANO は MEC 拠点内の Worker Node の CPU/RAM の 使用率やネットワーク情報を基に,Pod の配置先として最 良な MEC サーバを算出することができる.

各 MEC 拠点内には、MEC 拠点内における Pod 配置

を算出する *Local MANO Manager* が設置されている. MEC 拠点内での Pod 配置が難しい場合は,Local MANO Manager はクラウドの *MANO Manager* に問い合わせる. MANO Manager は最適な Pod 配置先 MEC 拠点を算出 し, Local MANO Manager に返答する.

算出に必要な資源・ネットワーク情報は,定期的に *Resource Monitor*,*Network Monitor* から収集する.これ らの Monitor は MEC 拠点に設置されている. Resource Monitor は MEC サーバの物理的な計算資源情報 (空き仮想 CPU 数, 空き RAM 容量, 空き Storage 容量) を定期的に 収集する.Network Monitor は MEC 拠点間のネットワー ク情報 (RTT, 使用帯域) を定期的に収集する. Network Monitor には 5GC 機能を組み込むことで実現を目指す.

#### **3.4 kube-mec API Server**

kube-mec に K8s を適用する上で,第 1 章で述べた検討事 項を実現するため,また独自実装する MANO との情報のや りとりをする機能を追加する必要があるため kube-mec で は UE と K8s-native な API Server である kube-apiserver を仲介する *kube-mec API Server* を導入する.kube-mec において,UE はアプリの起動・終了要求を送信するとき, kube-mec における独自 API である *kube-mec API* を使 用する. kube-mec API Server は, UE から要求を受信し た後に独自の MANO や Local Image Repository との通 信を行ったあと,諸々の要求を K8s-native な API に翻訳 し kube-apiserver に要求を送信する.この kube-mec API Server 導入によって,前述の要求事項は実現される.

また,UE や MANO との通信処理を kube-mec API Server が全て請け負い,それらから受け取った情報を全て K8s-native な API に翻訳して kube-apiserver に転送する. これにより, kube-mec が導入した kube-mec API Server や MANO は全て K8s のサポート範囲外で稼働する. よっ て,K8s に変更を加えることなく,MANO との通信も実 現することができるようになる.本稿では kube-mec API Server の実装. 評価を取ることを主な目的としている.

#### **3.5 UE** 上のコンポーネント

UE には,*Kick App* と *App Binary* というコンポーネ ントが置かれている.Kick App は UE から kube-mec ア プリの起動・終了要求を送信するための機能である.アプ リケーション実行中の操作は Kick App 上では行わず、起 動要求承認後に kube-apiserver が UE 上に,ユーザとの 入出力を担う UI Pod を UE 上に起動する. これにより, アプリを構成する全ての Pod の起動・終了操作の権限を kube-mec 運用側が保持することが可能になる.

App Binary は UE 上で起動するコンテナのイメージで ある.アプリをインストールする際にアプリに必要なコン テナイメージもダウンロードするため,キャッシュミスが 起きることはない.

#### **3.6** アプリ起動手順

本節では、kube-mec におけるアプリの起動・終了シー ケンスを,複数拠点間に跨って Pod 配置をする場合を例 として説明する.

図 3 は,Pod を複数拠点において起動した時のシーケン ス図である.UE 上の機能である Kick App は kube-mec API Server に, kube-mec アプリの起動要求を送信する (図  $3-(1)$ ).

ソースコード 1 は,図 3-(1) で送信する API の形式を表し ている.1 行目の 「–H "content-type: application/json" 」という部分で、送信するデータの型を指定している. こ の例では json 形式である.3 行目の 「–X POST」 とい う部分が, kube-mec API Server に送信するメソッドの型 を示している. kube-mec においては、アプリの起動要求 時は POST, 終了要求時は DELETE を使用する.5 行目 で添付しているデータである userPreference の入れ子に は offload, highAvailability, highQuality の 3 種類がある. offload はオフロードの on, off を指定する.on にした場 合は演算 Pod は MEC 拠点の MEC サーバに配置され, off にした場合は UE 上に配置される. highAvailability は アプリの高可用性の on/off を決定するためのプリファレ ンスである.highQuality は,アプリの質の設定をするた めのプリファレンスである. gold, silver, bronze の順に質 が高く,質が高いほど最大遅延が小さくなり割当帯域が 大きくなる.7 行目の 「http://*<*kube-mec API Server IP*>*:8888/app/81-456-789/nelio-ar/makecastle」 という URL 部分が, curl コマンドの対象 URL になる. app に続 く *<*ueID*>*/*<*appName*>*/*<*appOperate*>*で,起動要求し ているユーザとアプリのリソース情報を定義する.ここで は "81-456-789" がユーザを一意に識別するための ueID, "nelio-ar"がアプリ名を表す appName, "makecastle"が アプリ内操作を表す appOperate に対応する.また,図 3-(1) の通信には REST API[10] を採用している.REST API の採用理由としては、kube-mec 対応のアプリ作成者 は K8s に精通している可能性が高いため,親和性を持た せるためにも K8s と同様に REST API を採用した方がシ ステムを扱いやすくなると考えたためである.

kube-mec API Server はアプリ起動要求を受信すると, UE の認証認可を行う (図 3-(2)).5G における認証情報を kube-mec に紐づけることで認証を行う. また、UE に権限 のある要求のみを受諾し,権限のない要求 (Pod の起動・ 作成以外の要求) はこの時点で拒絶することで認可を行う.

kube-mec API-Server は Local Image Repository に UE から起動要求を受けたアプリのコンテナイメージの名前, URL,資源情報を要求する (図 3-(3)).送信内容には,アプ リの名前とそのアプリの中で行う操作を含む.Local Image

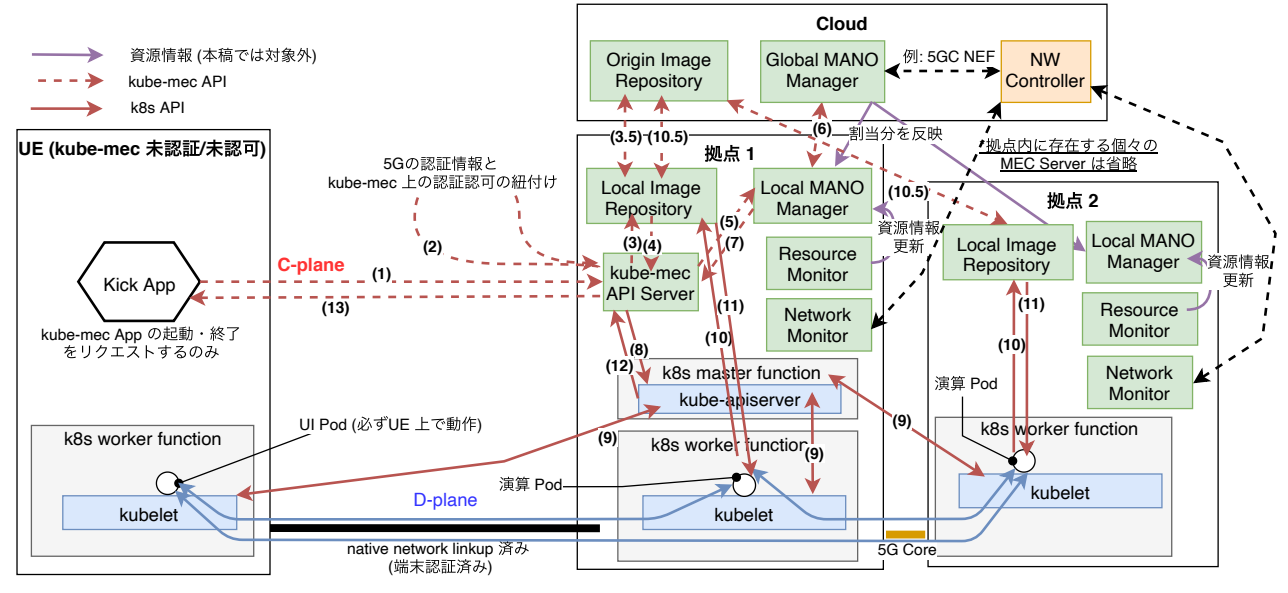

図 3: 複数拠点間におけるアプリ起動のシーケンス.

ソースコード 1: UE ⇨ kube-mec API Server への kubemec API.

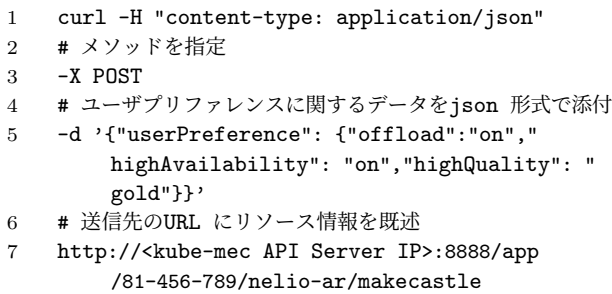

Repository は kube-mec API Server から受け取ったアプ リ名と,アプリ内操作に対応するコンテナ構成情報を返答 する (図 3-(4)).Local Image Repository が要求されたコ ンテナ構成情報を保有していない場合は図 3-(3.5) のよう に,クラウドに設置されている Origin Image Repository に対応するファイルを要求する.Origin Image Repository は全てのコンテナ構成ファイルを保有している。送信する データは,コンテナイメージの数,名前,イメージの URL, UI Pod か否かの情報,資源情報,トポロジ情報が主な構 成要素を含む. 資源情報は、必要な仮想 CPU 数, RAM 容量および Storage 容量が設定されている.

次に kube-mec API Server は, Local MANO Manager へアプリを利用するユーザの ueID, 新規に作成する Pod の数, Pod の詳細 (名前, UI Pod か否か, 資源情報), Pod 配置における条件 (オフロードの有無,トポロジー情報) を送信する (図 3-(5)).これらの情報は MANO 機構が最 適な Pod 配置先を決定する上で全て必要な情報である. MEC 拠点内のみでの Pod 配置がリソース上の関係で困 難な場合, Local MANO Manager はクラウドの Global

MANO Manager に配置可能拠点先を問い合わせる (図 3- (6)).Global MANO Manager は,Local MANO Manager から受信した配置対象の Pod の詳細情報 (資源情報,トポ ロジ情報) を基に Pod の最適な配置先 MEC 拠点を算出 し,算出結果を Local MANO Manager に返答する.Local MANO Manager は Global MANO Manager からの算出 結果を受け取り次第, kube-mec API Server に Pod の配置 先 MEC サーバを伝える (図 3-(7)). UE 上で起動される Pod に関しては ueID, MEC サーバ上で起動される Pod に関しては対応する Worker Node 名が返却される.

kube-mec API Server は UE, Local Image Repository, Local MANO Manager から受信した諸々の情報を統合し て,最終的に K8s-native で扱われる yaml フォーマットに 整形し, K8s-native な API を用いて kube-apiserver に送 信する (図 3-(8)). kube-apiserver は kube-mec API Server から要求を受け取った後、Pod 配置先の Worker Node 上 の kubelet に Pod 作成命令を出す (図 3-(9)). kube-let は, K8s に参加しているノードを管理するためのコンポーネ ントである. kubelet はそれに従って自リソースを使用し て Pod 作成を開始する.作成が開始された演算 Pod は, kube-mec API Server から与えられた imageURL にアク セスしてコンテナイメージのダウンロードを要求する (図 3-(10)).Local Image Repository は Pod からのコンテナ イメージダウンロード要求に応答する (図 3-(11)). 次に kube-apiserver は、全 Pod 配置先ノードにおいて Pod の 起動が完了したことを kube-mec API Server に伝達する (図 3-(12)).アプリの起動要求が正しく実行されたことを UE に伝達し (図 3-(13)),一連のシーケンスが完了する.

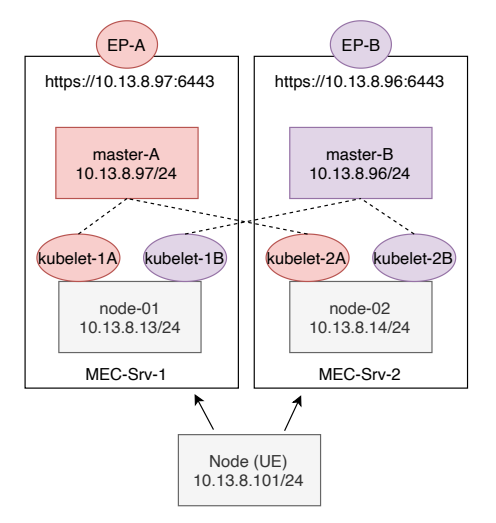

図 4: 本稿における kube-mec の実装環境.

表 1: 実装で用いた VM のスペック (全 VM 共通).

| 項目         | 内容、バージョン           |
|------------|--------------------|
| ОS         | Ubuntu 18.04 LTS   |
| CPU        | $v$ CPU $\times$ 4 |
| <b>RAM</b> | 4 GB               |
| ストレージ      | 32 GB              |
| Docker     | 19.03.6            |
| K8s        | v1.19.1            |
| kubeadm    | v1.19.1            |

# **4. kube-mec** の実装詳細

図 4 は本稿における kube-mec アーキテクチャの実装 環境の概略図である.MEC 拠点が 2 つあり,それぞれに MEC サーバが 1 台ずつ設置されている想定で、それぞれ の MEC サーバには Master Node 1 台, Worker Node 1 台がそれぞれ用意されている.それぞれの Worker Node は 2 つの Master Node の配下に入っているため Master Node は自 MEC 拠点,他 MEC 拠点問わず Pod を配置す ることが可能である.UE も Worker Node の 1 つとして K8s クラスタに組み込まれる. kube-mec アプリを使用す る場合,UE はどちらかの MEC サーバのクラスタに参加 する.

UE と kube-mec API Server 間の通信に用いる REST API には Python のウェブアプリケーションフレームワー クである Flask[11] を使用している.

実装で用いた VM のスペックを表 1 に示す.K8s クラ スタの構築には kubeadm[12] という K8s が公式に提供し ている構築ツールを用いている. kubeadm を使用するこ とで K8s クラスタに最低限必要なコンポーネントを自動 的にデプロイすることが可能になる.

また,本稿の実装においては,CNI (Container Network Interface) として Flannel[13] を展開している.基本的に,

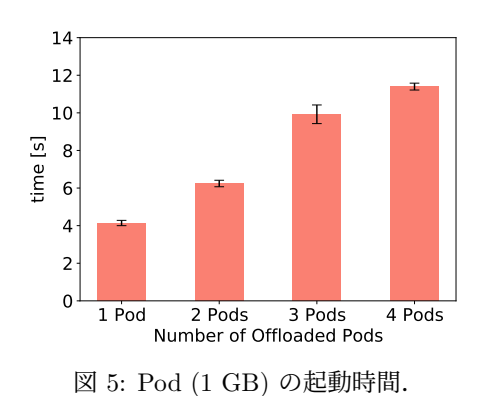

Docker で起動したコンテナに付与される IP アドレスはコ ンテナが起動している Worker Node の外からは疎通性の ない Internal IP アドレスであるため,ノードをまたいで コンテナ同士が通信することができない.Flannel はノー ド間に仮想的なトンネルであるオーバーレイネットワーク を構成することで,K8s クラスタ内の Pod 同士の通信を 可能にする.

Python 3.6.9 を使用して, kube-mec API Server とダ ミーの Local Image Repository,Local MANO Manager を実装した. 正式な MANO 機構と Repository 機構は今 後実装する予定である.

## **5.** 評価

本章の測定においては,Pod が UE の ディスプレイを マウントすることによりアプリの実行結果を表示している ため, UI Pod を使用していない. また, 拠点 と UE 間, また拠点間においては MEC において一般的な 5 ms の遅 延を挿入している.

## **5.1 Pod** の起動時間

kube-mec のシーケンスによる Pod 起動時間を測定し た.また,Pod のサイズは 1 GB,数は 1 ~ 4 個に変更し 測定した.

正式な Local Image Repository は未完成であるため,本 測定ではアプリの名前を受信するとそれに対応するコンテ ナイメージ名とトポロジー情報を返却するダミーの Local Image Repository を用いる. また, MANO 機構も未完成 であるため本測定における Local MANO Manager は Pod 配置要求を受信すると,静的に配置先ノードの名前を返却 するダミーの Local MANO Manager を用いる.

本測定では Pod の起動時間を,「UE が kube-mec API Server に Pod 起動要求を送信した時点から,UE が kubemec API Server から起動完了を受信するまでの時間」と 定義する.

図 5 は, Pod の起動時間の計測結果である. あらかじめ コンテナイメージが Worker Node や UE にダウンロード されている場合は,Pod の個数が 1 個増えるにつれて起

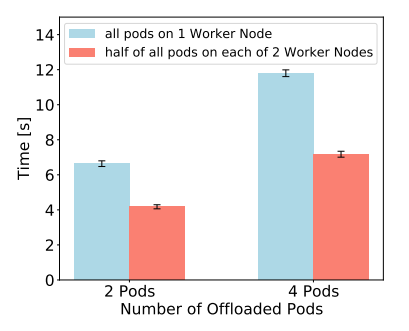

図 6: Pod 分散配置時の起動時間.

動時間は約 2.6 秒増えることが結果として得られた. これ は,K8s の Pod デプロイがシーケンシャルに行われるこ とが理由であると考えられる.

また,今回は kube-mec による起動シーケンスにおけ る起動時間だけを提示し、k8s-native なシーケンスにおけ る起動時間を提示していない.測定に使用している Local Image Repository と Local MANO Manager がダミーで あり, kube-apiserver との通信以外に要する時間は微小 (約 0.03 秒) であるためである.

また. K8s においては Pod の起動シーケンスがノード ごとにシーケンシャルに行われることから,1 つの Worker Node に全ての Pod をオフロードした時と,2 つの Worker Node に半分ずつ分散して Pod をオフロードしたときの Pod の起動時間を総 Pod 数 2,4 の場合で計測した結果を 比較する (図 6). 結果として、分散配置は 1 台への配置に 比べて総 Pod 数 2 の場合は約 2.51 秒程度,総 Pod 数 4 の場合は約 4.67 秒程度 Pod の起動時間が削減できること が得られた.これは,オフロード先の Worker Node の数 だけ Pod の起動処理が並列して行われるためであると考 えられる. kube-mec では Worker Node が複数 MEC 拠 点の Master Node の傘下に入るため, Master Node 視点 ではオフロード先の Worker Node の選択肢が MEC 拠点 内のみで K8s クラスタを閉じる場合に比べて多くなる. そ のため、Pod の起動を複数 Worker Node 上に分散するこ とで所要時間を削減できるという結果は kube-mec の優位 性を高めるといえる.

#### **5.2** アプリの起動・実行時間

次に、OpenCV[14] による特徴点検出アプリを使用して アプリの起動・実行時間を測定した.UE から OpenCV ア プリの操作選択画面が表示されるまでの時間を起動時間と する. また, UE から特徴点検出アプリの実行要求を送信 した後計算処理されて結果が表示されるまでの時間を実行 時間とする.また,本測定で用いる Worker Node のスペッ クは vCPU × 64, RAM 128 GB と, 強力にしている.

図 7, 8 は, 左から UE 上で python プログラムとしてア プリを起動した場合 (native), UE 上で docker コンテナを

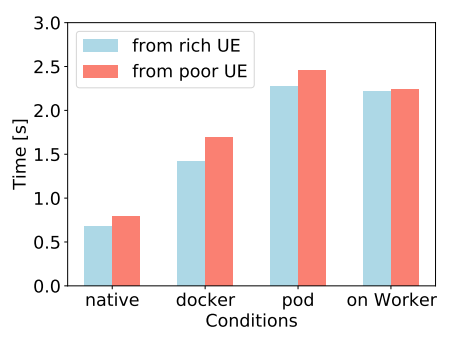

図 7: OpenCV アプリの起動時間.

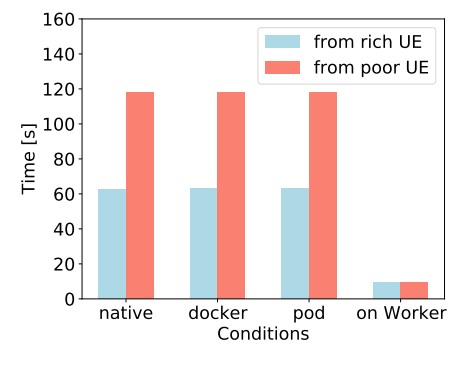

図 8: パラメータ検出アプリの実行時間の比較.

起動し、その中でアプリを起動した場合 (docker), UE 上で K8s の Pod としてアプリを起動した場合 (pod), Worker Node 上で K8s の Pod としてアプリを起動した場合 (on Worker) でアプリの起動・実行時間を計測し rich UE と poor UE で比較したものである. また、測定における rich UE, Worker は vCPU × 4, RAM 4 GB を有し, poor UE, Worker は vCPU × 2, RAM 2 GB を有するというスペッ クに設定している.

図 7 から, native と pod の起動時間を比較すると約 1.6 秒の差が生じていることがわかる.オフロードを利用する ためにはアプリを pod 化する必要があるため,この時間が オフロード使用のためのオーバーヘッドになると言える.

また、図 8 より、オフロードを使用した場合は UE 上 で実行する場合に比べて実行時間を Rich UE の場合は約 53.3 秒, Poor UE の場合は約 108.6 秒削減できることが 結果として得られた.このことから,オフロードを使用す るためのオーバーヘッドは約 1.6 秒ほど発生するが、処理 負荷の重いアプリであればオフロードの使用によって実行 時間を大幅に削減できることがわかる.

### **5.3** アプリの起動・実行中の **CPU**・**RAM** 使用量の測定

次に、OpenCV による共通物体検出アプリを使用してア プリの起動・実行中の CPU の使用率・RAM の使用量の 推移を測定した.

図 9, 10 は, 本測定シーケンスにおける CPU, RAM の 使用量を計算したものである.なお,RAM は初期値に差

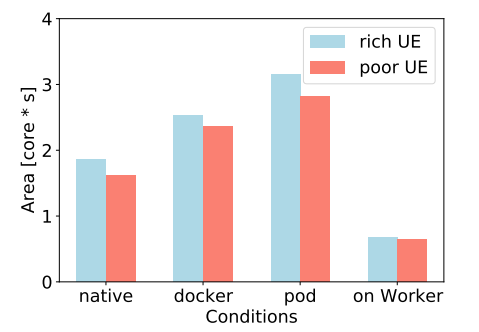

図 9: CPU 使用量.

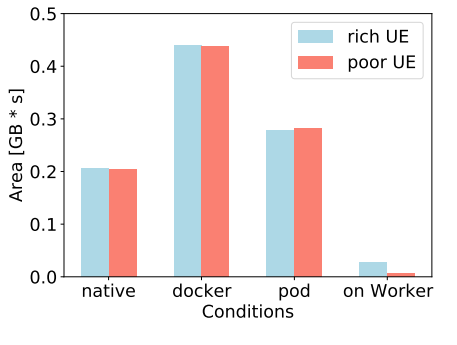

図 10: RAM 使用量の増え幅.

が生じているため測定開始時の RAM の使用量からの増え 幅を計算した.

同じアプリでも native での実行, docker での実行, pod での実行の順でランタイム規模が大きくなるが,図 9 よ り,UE 上で計算処理を行う場合はランタイムの規模の拡 大につれて CPU の使用量が大きくなっていることがわか る. pod をオフロードしている on Worker では、UE 上 で計算処理を行う場合と比べて使用量が Rich UE では約 78.5 %,Poor UE では約 77.1 % 削減できていることがわ かる. CPU と RAM に関して、pod をオフロードしてい る on Worker では UE 上で計算処理を行う場合と比べて 使用量が Rich UE では約 90.2 %,Poor UE では約 97.7 % 削減できていることがわかる.

#### **6.** おわりに

本稿では,地理的分散な環境において K8s を使用した MEC オフローディング機構である kube-mec アーキテク チャを提案し、プロトタイプを実装した. kube-mec の導 入により隣接拠点との分散協調とマルチマスター構成が 実現され、遅延や帯域といったネットワーク情報を含めて Pod の配置先を決定することが可能になった.

また, kube-mec API Server の導入により UE に対する 認証認可技術を自由に選定可能になり,K8s に変更を加 えることなく MANO 機構や Local Image Repository を kube-mec に組み入れることが可能になった.

kube-mec API Server を含んだ kube-mec アーキテク

チャにおいて Pod の起動・終了時間,アプリの起動・実行 時間,UE 上における CPU/RAM の使用率の推移に関す る評価を行った. この評価により、実装したオフローディ ング機構が正しく機能していることを確認した.

今後は、MANO 機構と MANO 機構を実現するための 情報収集機構,Image Repository 機構の実装を目指す.

#### 参考文献

- [1] Meulen, R.: Gartner says 8.4 billion connected "Things" will be in use in 2017 up 31 percent from 2016, *Gartner Newsroom* (2017).
- [2] Hu, Y. C., Patel, M., Sabella, D., Sprecher, N. and Young, V.: Mobile edge computing–A key technology towards 5G, *ETSI white paper*, Vol. 11, No. 11, pp. 1–16 (2015).
- [3] Velasquez, K., Abreu, D. P., Goncalves, D., Bittencourt, L., Curado, M., Monteiro, E. and Madeira, E.: Service orchestration in fog environments, *Proceedings of 2017 IEEE 5th International Conference on Future Internet of Things and Cloud (FiCloud)*, pp. 329–336 (2017).
- [4] Agarwal, S., Yadav, S. and Yadav, A. K.: An efficient architecture and algorithm for resource provisioning in fog computing, *International Journal of Information Engineering and Electronic Business*, Vol. 8, No. 1, p. 48 (2016).
- [5] Santos, J., Wauters, T., Volckaert, B. and De Turck, F.: Towards network-aware resource provisioning in kubernetes for fog computing applications, *Proceedings of 2019 IEEE Conference on Network Softwarization (NetSoft)*, pp. 351–359 (2019).
- [6] Karamoozian, A., Hafid, A. and Aboulhamid, E. M.: On the fog-cloud cooperation: How fog computing can address latency concerns of IoT applications, *Proceedings of 2019 Fourth International Conference on Fog and Mobile Edge Computing (FMEC)*, pp. 166–172 (2019).
- [7] Eidenbenz, R., Pignolet, Y.-A. and Ryser, A.: Latency-Aware Industrial Fog Application Orchestration with Kubernetes, *Proceedings of 2020 Fifth International Conference on Fog and Mobile Edge Computing (FMEC)*, IEEE, pp. 164–171 (2020).
- [8] Suter, M., Eidenbenz, R., Pignolet, Y.-A. and Singla, A.: Fog application allocation for automation systems, *Proceedings of 2019 IEEE International Conference on Fog Computing (ICFC)*, pp. 97–106 (2019).
- [9] Bruschi, R., Bolla, R., Davoli, F., Zafeiropoulos, A. and Gouvas, P.: Mobile edge vertical computing over 5G network sliced infrastructures: an insight into integration approaches, *IEEE Communications Magazine*, Vol. 57, No. 7, pp. 78–84 (2019).
- [10] Masse, M.: *REST API Design Rulebook: Designing Consistent RESTful Web Service Interfaces*, O'Reilly Media, Inc. (2011).
- [11] Grinberg, M.: *Flask web development: developing web applications with python*, O'Reilly Media, Inc. (2018).
- [12] Kubernetes: Kubeadm, https://kubernetes.io/ja/ docs/reference/setup-tools/kubeadm/.
- [13] Park, Y., Yang, H. and Kim, Y.: Performance analysis of cni (container networking interface) based container network, *Proceedings of 2018 International Conference on Information and Communication Technology Convergence (ICTC)*, pp. 248–250 (2018).
- [14] OpenCV: OpenCV, https://opencv.org.